# **Aufgabe 26:**

Grundgesamtheit mit  $N = 5$ 

**a**) arithmetisches Mittel (m) und Varianz (s<sup>2</sup>) der Grundgesamtheit

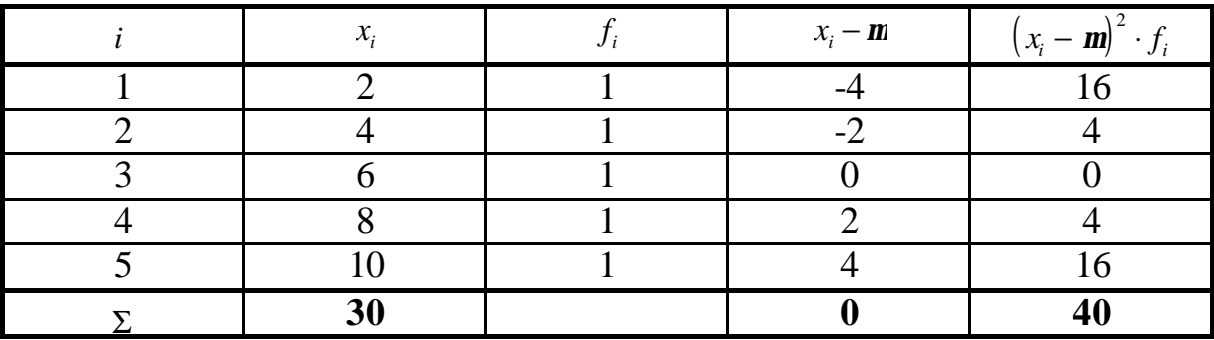

 $m = \frac{1}{N} \cdot \sum x_i = \frac{1}{5} \cdot 30 =$ 5  $30 = 6$  $\frac{1}{N} \cdot \sum x_i$  $VAR(X) = S_{(x)}^{2} = \frac{1}{N} \cdot \sum_{i=1}^{N} (x_i - \mathbf{m})^{2} \cdot f_i$ *k*  $(X) = S_{(x)}^2 = \frac{1}{N} \cdot \sum (x_i - m)^2 \cdot f_i = \frac{1}{n} \cdot 40 =$  $S_{(x)}^{2} = \frac{1}{N} \cdot \sum_{i=1}^{N} (x_i - m)^2$ 1  $1 \sum_{k=1}^{k} (1 - x)^2 = 1$ 5  $40 = 8$ 

**b)** Auswahlen ohne Wiederholung vom Umfang n = 2 werden gezogen.

Exakte Verteilung der Stichprobenmittelwerte und graphische Darstellung.

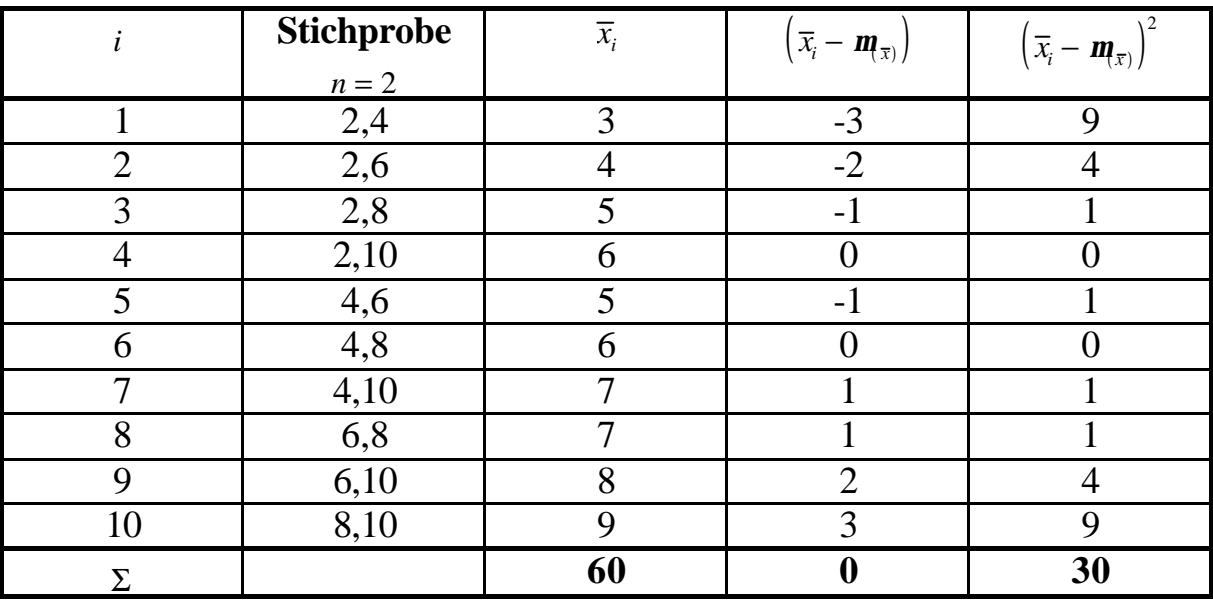

graphische Darstellung als Stabdiagramm:

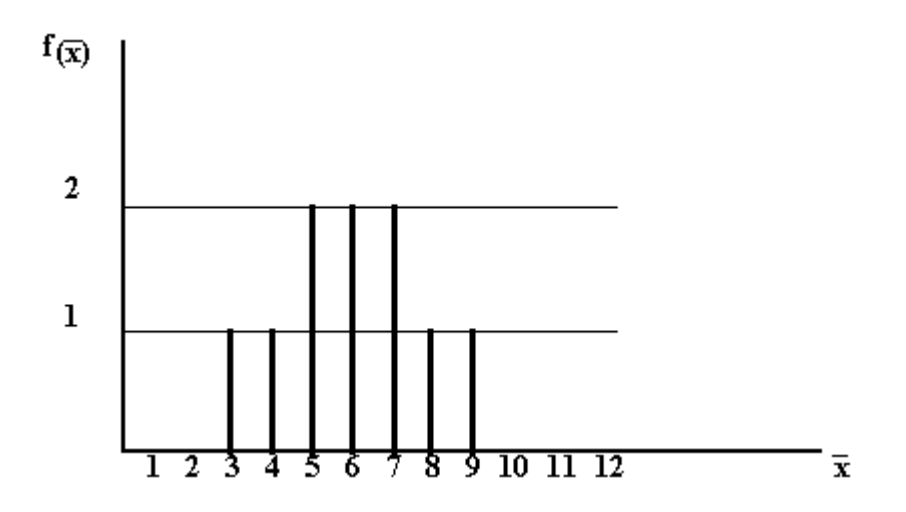

**c)** Bestimmung von Mittelwert und Varianz der Stichprobenmittelwerte

$$
\mathbf{m}_{\bar{x}} = \frac{1}{10} \cdot \sum \bar{x}_i = \frac{1}{10} \cdot 60 = 6 = \mathbf{m}
$$
  
VAR( $\bar{x}$ ) =  $\frac{1}{10} \cdot \sum (\bar{x}_i - \mathbf{m}_{\bar{x}})^2 = \frac{1}{10} \cdot 30 = 3$   
 $\mathbf{s}_{(\bar{x})} = \sqrt{VAR_{(\bar{x})}} = \sqrt{3} = 1.73$ 

Vergleichen wir die errechneten Ergebnisse mit den in den Formeln (6.1),  $(6.3)$  und  $(6.5)$  abgeleiteten Ergebnissen, so gilt:

$$
\mathbf{m}(\overline{x}) = \mathbf{m} = 6
$$
  

$$
\mathbf{s}_{\overline{x}} = \frac{\mathbf{s}}{\sqrt{n}} \cdot \sqrt{\frac{N-n}{N-1}} = \sqrt{\frac{8}{2}} \cdot \sqrt{\frac{5-2}{4}} = 1,73
$$

**d)** Wahrscheinlichkeit dafür, daß das Stichprobenmittel Werte zwischen 4 und 6 annimmt.

$$
P(4 \le \overline{x} \le 6)P(\overline{x} = 4) + P(\overline{x} = 5) + P(\overline{x} = 6) = \frac{1}{10} + \frac{2}{10} + \frac{2}{10} = 0,5
$$

## **Aufgabe 27:**

- **a**) Richtig:  $E(x) = m_x = n$
- **b**) Falsch:  $E(s)$  $(s_i) = \frac{b}{\sqrt{n}}$  $\frac{S}{\sqrt{S}}$  und nicht  $E(s_i) = S$
- **c)** Falsch: *s*  $\overline{x} \neq \frac{1}{s^2}$ 2

**d)** Falseh: 
$$
\mathbf{s}_{\overline{x}} = \frac{\mathbf{s}_{x}}{\sqrt{n}}
$$

**e)** Falsch: *<sup>s</sup> x* ≠ *s m*

**f**) Das Maximum der Dichte liegt an der Stelle *m*:  $Max[f(x)] = f(m)$ 

g) Richtig: 
$$
f(x_i) = \frac{1}{s} \cdot f(z = \frac{x_i - m}{s})
$$
  
 $f(x_i = m) = \frac{1}{s} \cdot f(z = 0)$ 

## **Aufgabe 28 a), b):**

Stichprobenverteilung eines Mittelwertes

Verteilung des Stichprobenparameters  $\overline{x}$  (arithmetisches Mittel).  $\overline{x}$  ist normalverteilt.

a) "mit Zurücklegen" bzw.  $\frac{36}{1200} < 0.05 \Rightarrow$  kein Endlichkeitsfaktor.

$$
z_i = \frac{\overline{x_i} - \mathbf{m}}{\mathbf{s}_x}, \ \mathbf{s}_x = \frac{\mathbf{s}_x}{\sqrt{n}} = \frac{6}{6} = 1
$$

a1) 
$$
z_u = \frac{59 - 60}{1} = -1
$$
;  $z_o = \frac{61 - 60}{1} = 1$ 

 $P(59 < X < 61) = P(-1 < Z < 1) = 0,6827$ 

 Stichproben werden mit einer Wahrscheinlichkeit von 0,6827 Mittelwerte zwischen 59

und 61 liefern.

a2)  $P(\overline{x}_u < \overline{X} < \overline{x}_a) = P(-z_0 < Z < +z_0) = 0.9$ 

$$
P(Z > +z_0) = 0,05
$$
  
\n
$$
\Rightarrow z_0 = \pm 1,65
$$
  
\n
$$
\pm z_0 = \frac{\bar{x} - m}{s_x}
$$
  
\n
$$
\Rightarrow \bar{x} = m \pm z_0 \cdot s_x
$$
  
\n
$$
\overline{x_u} = 60cm - 1,65 \cdot 1 = 58,35cm
$$
  
\n
$$
\overline{x_o} = 60cm + 1,65 \cdot 1 = 61,65cm
$$

 $\Rightarrow$  *P*(58,35 < *x* < 61,65) = 0,9

 Die Stichproben liegen mit 90% Wahrscheinlichkeit im Intervall  $58,35 < x < 61,65$ 

b) ,,ohne Zurücklegen" und 
$$
\frac{100}{1200} > 0.05 \Rightarrow
$$
 Endlichkeitsfaktor!  

$$
\mathbf{s}_{\overline{x}} = \frac{\mathbf{s}}{\sqrt{n}} \cdot \sqrt{\frac{N-n}{N-1}} = \frac{6}{10} \cdot \sqrt{\frac{1100}{1199}} = 0.575
$$

b1) 
$$
P(59 < x < 61) = P(-z_0 < Z < +z_0)
$$

$$
z_u = \frac{59 - 60}{0,575} = -1,74; \ z_o = \frac{61 - 60}{0,575} = 1,74
$$

$$
P(59 < x < 61) = P(-1,74 < z < 1,74) = 0,9181
$$

 Stichproben werden mit einer Wahrscheinlichkeit von 0,9181 Mittelwerte zwischen 59

und 61 cm liefern.

**b2**)  $P(\overline{x}_u < \overline{X} < \overline{x}_o) = P(-z_0 < Z < +z_0) = 0.95$ 

$$
P(Z > +z_0) = 0,025
$$
  
\n
$$
\Rightarrow z_0 = \pm 1,96
$$

$$
\pm z_0 = \frac{\overline{x} - \mathbf{m}}{\mathbf{s}_{\overline{x}} \cdot \sqrt{\frac{N-n}{N-1}}}
$$

$$
\Rightarrow \overline{x} = \mathbf{m} \pm z_0 \cdot \mathbf{s}_{\overline{x}} \cdot \sqrt{\frac{N-n}{N-1}}
$$

$$
\overline{x_u} = 60cm - 1,96 \cdot \frac{6}{10} \cdot \sqrt{\frac{1200 - 100}{1200 - 1}} = 58,873cm
$$

$$
\overline{x_o} = 60cm + 1,96 \cdot \frac{6}{10} \cdot \sqrt{\frac{1200 - 100}{1200 - 1}} = 61,127cm
$$

$$
\Rightarrow P(58,873 < x < 61,127) = 0.95
$$

95% allerStichprobenmittelwerte liegen im Intervall 58,873 < *x* < 61,127.

## **Aufgabe 29:**

a) Mit welcher Wahrscheinlichkeit liegt die Stichprobenvarianz im Bereich 0,005325< $\hat{s}$ <sup>2</sup><0,01587 ?

gegeben:  $\sigma^2=0.01$ ; φ=19 gesucht:

 $P(0,005325 \leq \hat{s}^2 \leq 0,01587) = ?$ 

$$
\mathbf{C}_{u}^{2} = \frac{\mathbf{f}}{\mathbf{s}^{2}} \cdot \hat{s}_{u}^{2} = \frac{19}{0.01} \cdot 0.005325 = 10.1175
$$

$$
\mathbf{C}_o^2 = \frac{\mathbf{f}}{\mathbf{s}^2} \cdot \hat{s}_o^2 = \frac{19}{0.01} \cdot 0.01587 = 30.153
$$

P(10,1175<χ²<30,153)=0,9

Die Wahrscheinlichkeit, daß die Varianz des Durchmessers der Wellen im genannten Bereich liegen, beträgt 90%.

b) Welche Varianzen werden mit der Wahrscheinlichkeit aus Aufgabe a) in einer Stichprobe

n=50 erreicht?

φ=49

$$
z = \sqrt{2c^2} - \sqrt{2f - 1}
$$
  
\n
$$
z = \sqrt{2\frac{f}{s^2} \cdot \hat{s}^2} - \sqrt{2f - 1}
$$
; 
$$
\left[ \pm z + \sqrt{2f - 1} = \sqrt{2c^2 \cdot \hat{s}^2} \right]
$$
  
\n
$$
\hat{s}_u = \frac{\sqrt{2f - 1} \pm z}{\sqrt{2f}} \cdot s = \frac{\sqrt{2 \cdot 49 - 1} - 1,65}{\sqrt{2 \cdot 49}} \cdot 0,1 = 0,082821
$$
  
\n
$$
\hat{s}_o = 0,1162
$$
; 
$$
E(s^2) = \frac{n - 1}{n} \cdot s^2
$$
  
\n
$$
\hat{s}_a^2 = 0,006859
$$
  
\n
$$
\hat{s}_o^2 = 0,01349
$$

Daraus folgt  $\text{für } -z = -1,65 \Rightarrow \hat{s}_u = 0,0828 \text{mm}$  und  $f \text{ür } +z = +1,65 \implies \hat{s}_o = 0,1162 \text{mm}$ 

$$
P(0,0069mm^2 \leq \hat{s}_0^2 \leq 0,0135mm^2) = 0.9.
$$

Die Varianzen werden mit 90%iger Wahrscheinlichkeit zwischen 0,0069 und 0,0135 liegen.

## **Aufgabe 28 c)**

c) n < 30, X ist in der GG normalverteilt  $\Rightarrow \overline{X}$  normalverteilt  $S_{\overline{x}} = \frac{S}{\sqrt{26}} =$ 6 26 1,18

c1)  $P(58 < \overline{x} < 61) = P(-z_0 < Z < +z_0)$ 

$$
z_u = \frac{58 - 60}{1,18} = -1,69; \ z_o = \frac{61 - 60}{1,18} = 0,85
$$

$$
P(58 < \overline{x} < 61) = P(-1,69 < z < 0,85) = 0,7568
$$

 Stichproben werden mit einer Wahrscheinlichkeit von 0,7568 Mittelwerte zwischen 58

und 61 cm liefern.

c2) 
$$
P(\overline{x}_u < \overline{X} < \overline{x}_o) = P(-z_0 < Z < +z_0) = 0.9
$$
  
\n $P(Z > +z_0) = 0.05$   
\n $\Rightarrow z_0 = \pm 1.65$   
\n $\pm z_0 = \frac{\overline{x} - \mathbf{m}}{s_{\overline{x}}} \Rightarrow \overline{x} = \mathbf{m} \pm z_0 \cdot s_{\overline{x}}$   
\n $\overline{x}_u = 60cm - 1.65 \cdot 1.18 = 58.053cm$   
\n $\overline{x}_o = 60cm + 1.65 \cdot 1.18 = 61.947cm$   
\n $\Rightarrow P(58.053 < \overline{x} < 61.947) = 0.9$ 

Die Stichprobenmittelwerte liegen mit einer Wahrscheinlichkeit von 90% im Intervall  $58,053 < x < 61,947$ .

## **Aufgabe 30:**

Stichprobenverteilung der Anzahl der Träger eines Merkmals

In einer "sehr großen Grundgesamtheit" ( $N = \infty$ ) ist bekannt, daß 10% "Gelbwähler" und 90% "Nicht-Gelbwähler" sind, also *p* = 0,1 und 1− *p* = 0,9 .

#### **a**) **Binomialverteilung mit n = 15 und**  $p = 0,1$

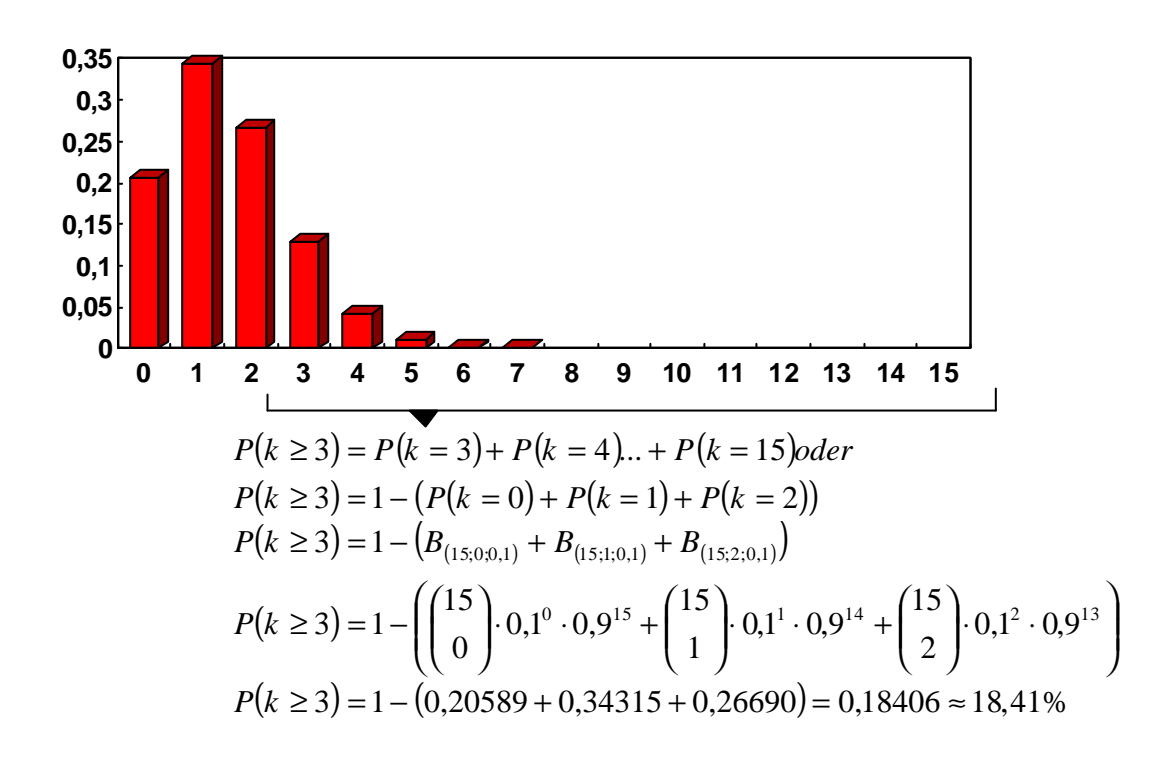

d.h. P(Anteil der Stichprobe über 20%) = 0,184

**b**)  $n \cdot p \cdot (1 - p) = 150 \cdot 0, 1 \cdot 0, 9 = 13, 5 > 9 = 2 >$  Approximation durch die Normalverteilung, Stetigkeits- korrektur ist zu beachten

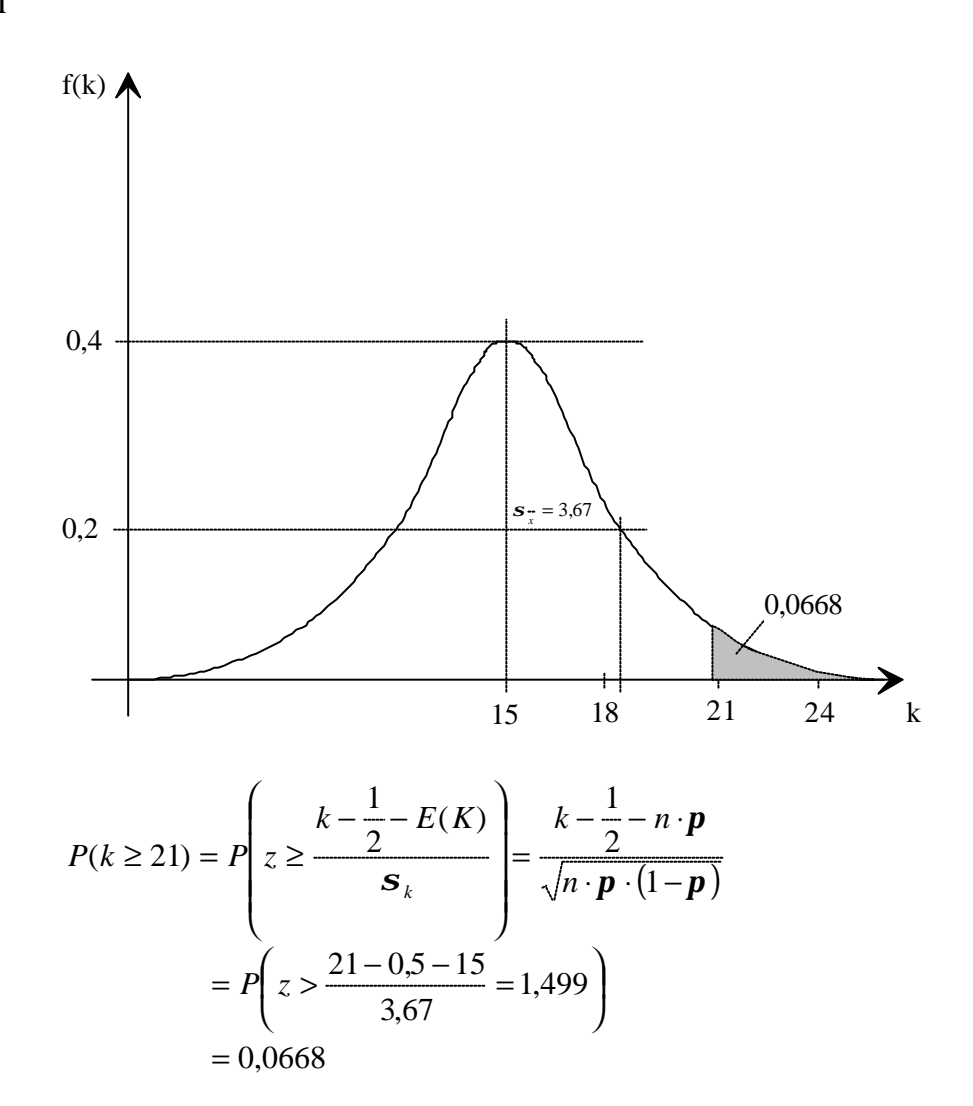

d.h. P(der Anteil in der Stichprobe ist größer als 14%) = 0,0668

## **Aufgabe 31:**

Stichprobenverteilung eines Anteilwertes

*N.B.*: Im Buch ist diese Aufgabe mit einem Druckfehler versehen. Es muß 95% statt 90% heißen. Zwar kann man die Aufgabe auch so errechnen, aber mit einem symmetrischen Intervall um  $\pi$  ist es für die StudentInnen übersichtlicher und einfacher zu verstehen.

Von *N* = 1000 Wellen, die täglich gefertigt werden, genügen 100 nicht den Qualitätsanforderungen

**a)** Es wird eine Stichprobe mit *n* = 100 gezogen. Mit welcher Wahrscheinlichkeit sind zwischen 85% und 95% der Wellen "von ausreichender Qualität"?

$$
\bm{p}_{\text{Ausschug}} = \frac{100}{1000} = 0,1
$$

 $\boldsymbol{p}_{o,k} = 1 - \boldsymbol{p}_{Ausschu\beta} = 1 - 0, 1 = 0, 9$ Die Wahrscheinlichkeit in der GG für intakte Wellen beträgt 0,9.

$$
n \cdot \mathbf{p} \cdot (1 - \mathbf{p}) = 100 \cdot 0.9 \cdot 0.1 = 9
$$
, also ist p normalvertelit

$$
\begin{aligned}\n\text{EF, weil } & \frac{n}{N} = \frac{100}{1000} = 0, 1 > 0, 05 \\
z & = \frac{p - p}{\sqrt{\frac{p \cdot (1 - p)}{n}} \cdot \sqrt{\frac{N - n}{N - 1}}} \\
P \left( \frac{p \cdot (1 - p)}{\sqrt{\frac{p \cdot (1 - p)}{n}} \cdot \sqrt{\frac{N - n}{N - 1}}} \le z_0 \le \frac{p_o - p}{\sqrt{\frac{p \cdot (1 - p)}{n}} \cdot \sqrt{\frac{N - n}{N - 1}}} \right) = ? \\
P \left( \frac{0.85 - 0.9}{\sqrt{0.9 \cdot 0.1} \cdot \sqrt{\frac{1000 - 100}{1000 - 1}}} \le z_0 \le \frac{0.95 - 0.9}{\sqrt{\frac{0.9 \cdot 0.1}{100} \cdot \sqrt{\frac{1000 - 100}{1000 - 1}}}} \right) \\
\Rightarrow P(-1.76 \le z_0 \le +1.76) = 1 - 2 \cdot 0.0392 = 0.922 \,.\n\end{aligned}
$$

Die Wahrscheinlichkeit, daß zwischen 85% und 95% Wellen aus der Stichprobe von ausreichender Qualität sind, beträgt 92,2%.

#### **c)**

In a) wurde errechnet, daß mit 92,2%iger Wahrscheinlichkeit ein Ausschußanteil von 10-15% entsteht. Jetzt berechnen wir, wie hoch der Ausschußanteil c mit einer Wahrscheinlichkeit von 90% höchstens ist.

*P*( $p \le c$ ) = 0,9 Die Varianz ist ≥ 9 , also findet die Normalverteilung Anwendung. Außerdem muß der Endlichkeitsfaktor verwendet werden, da *<sup>n</sup> N*  $= 0, 1 > 0, 05$ . Da p im Gegensatz zu k eine stetige Variable ist, bleibt die Stetigkeitskorrektur

unberücksichtigt. Der Wert von "c" entspricht dem maximalen Ausschußanteil in der Stichprobe. Aus  $a = 0,1$  folgt  $Z_a = 1,28$ .

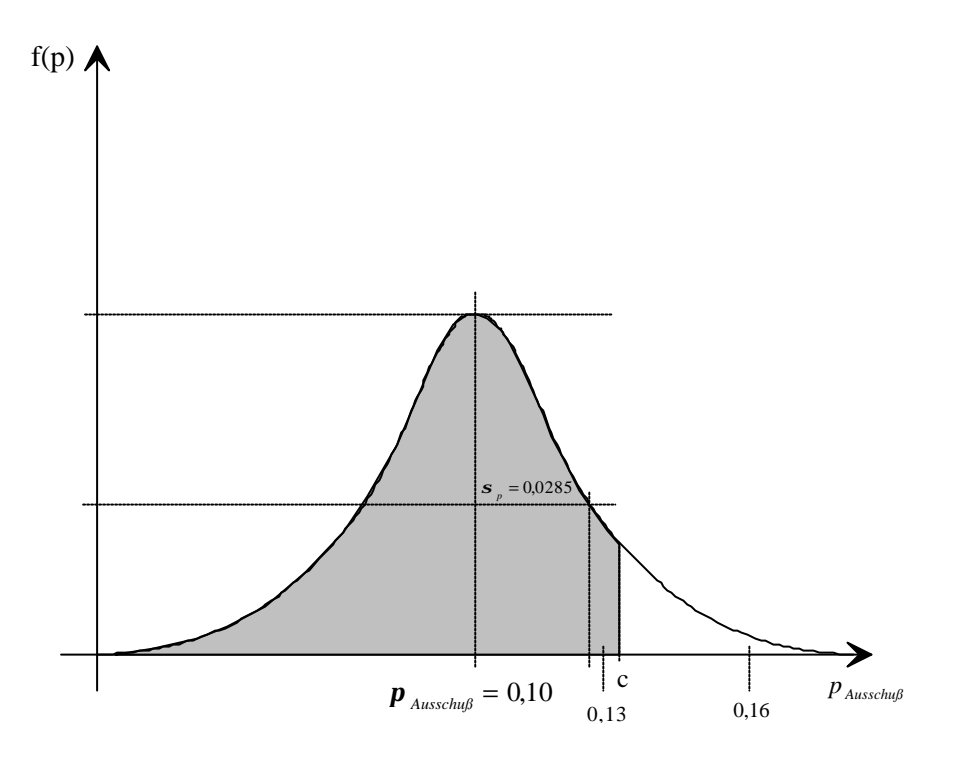

Daraus folgt:

$$
z = \frac{c - \mathbf{p}_{\text{Ausschugh}}}{\sqrt{\frac{\mathbf{p} \cdot (1 - \mathbf{p})}{n} \cdot \sqrt{\frac{N - n}{N - 1}}}}
$$

Nach Umstellung ergibt sich

$$
c = \mathbf{p} + z \cdot \sqrt{\frac{\mathbf{p} \cdot (1 - \mathbf{p})}{n}} \cdot \sqrt{\frac{N - n}{N - 1}} = 0.1 + 1.28 \cdot \sqrt{\frac{0.1 \cdot 0.9}{100}} \cdot \sqrt{\frac{900}{999}} = 0.1364 \approx 13,64\%
$$

Bei *n* = 100 wäre der Ausschußanteil mit einer Wahrscheinlichkeit von 90% nicht größer als 13,64%.